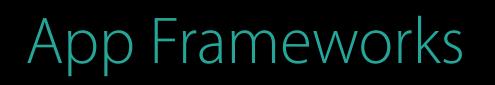

### Public Transit in Apple Maps Session 241

### Ellis Verosub Senior Manager, Maps Transit

© 2016 Apple Inc. All rights reserved. Redistribution or public display not permitted without written permission from Apple.

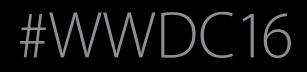

Launched in September 2015 with iOS 9 and Mac OS X El Capitan

Launched in September 2015 with iOS 9 and Mac OS X El Capitan Available in 21 cities, plus over 300 cities in China

Launched in September 2015 with iOS 9 and Mac OS X El Capitan Available in 21 cities, plus over 300 cities in China Transit schedule data from over 250 transit agencies

Launched in September 2015 with iOS 9 and Mac OS X El Capitan Available in 21 cities, plus over 300 cities in China Transit schedule data from over 250 transit agencies Over 16,000 station entrances mapped to date

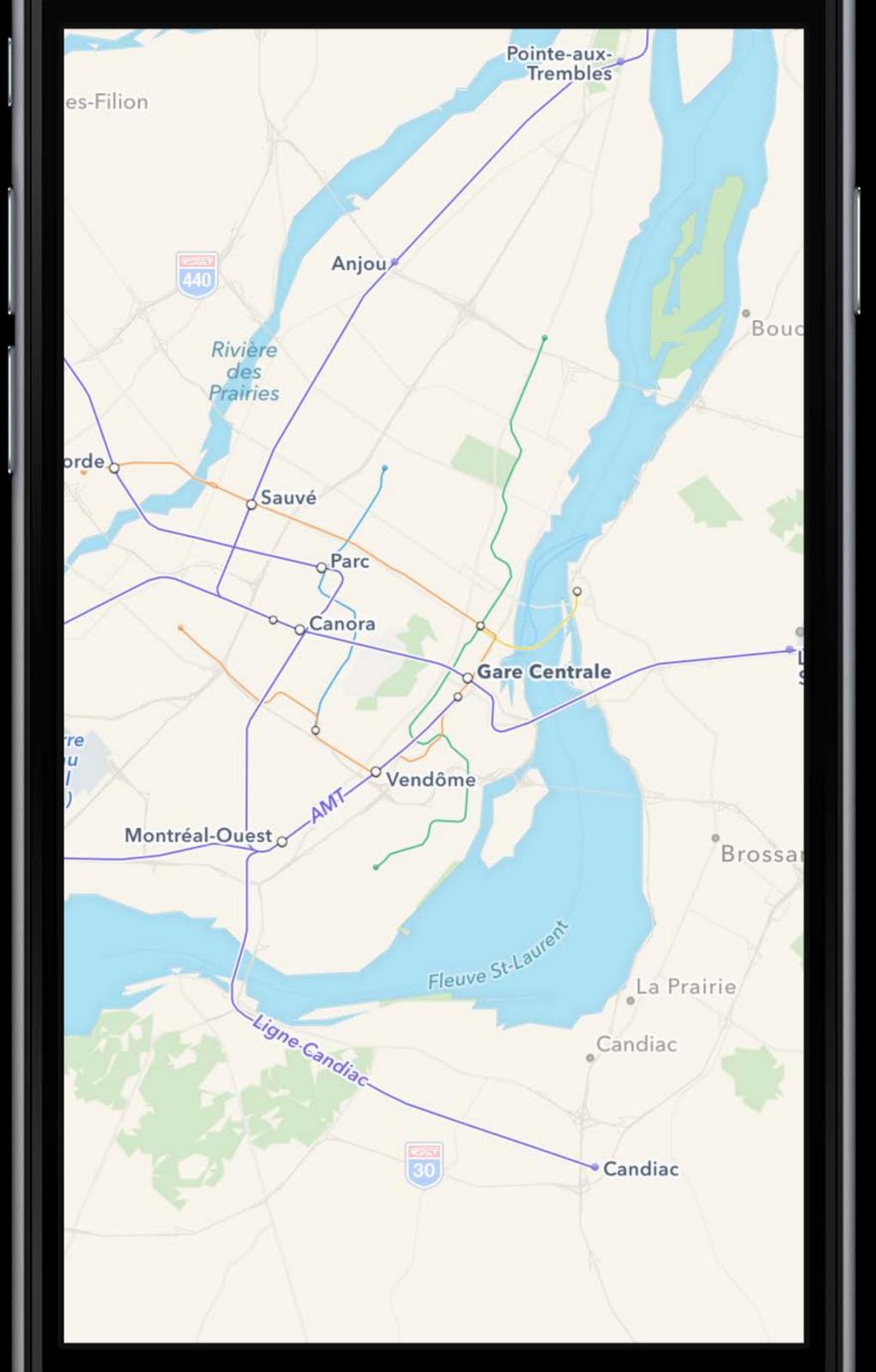

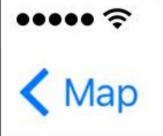

NSW TrainLink, Transport Sydney Trains

### Directions

### Transit Departures

Transport Sydney Tra

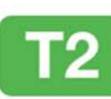

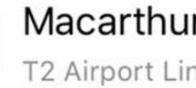

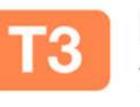

Liverpool T3 Bankstowi

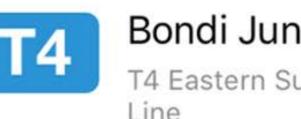

Line

### Cronulla

T4 Eastern Su Line

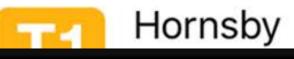

| 9:41 A | ١M |
|--------|----|
|--------|----|

100% 💼

-1-

### **Central Station** 7,425 miles

| ains                | Show 20 More |
|---------------------|--------------|
| ır                  | 9:54 AM      |
| ne                  | GMT+10       |
|                     | 9:54 AM      |
| n Line              | GMT+10       |
| nction              | 9:54 AM      |
| Suburbs & Illawarra | GMT+10       |
|                     | 9:54 AM      |
| Suburbs & Illawarra | GMT+10       |
|                     | 9:54 AM      |

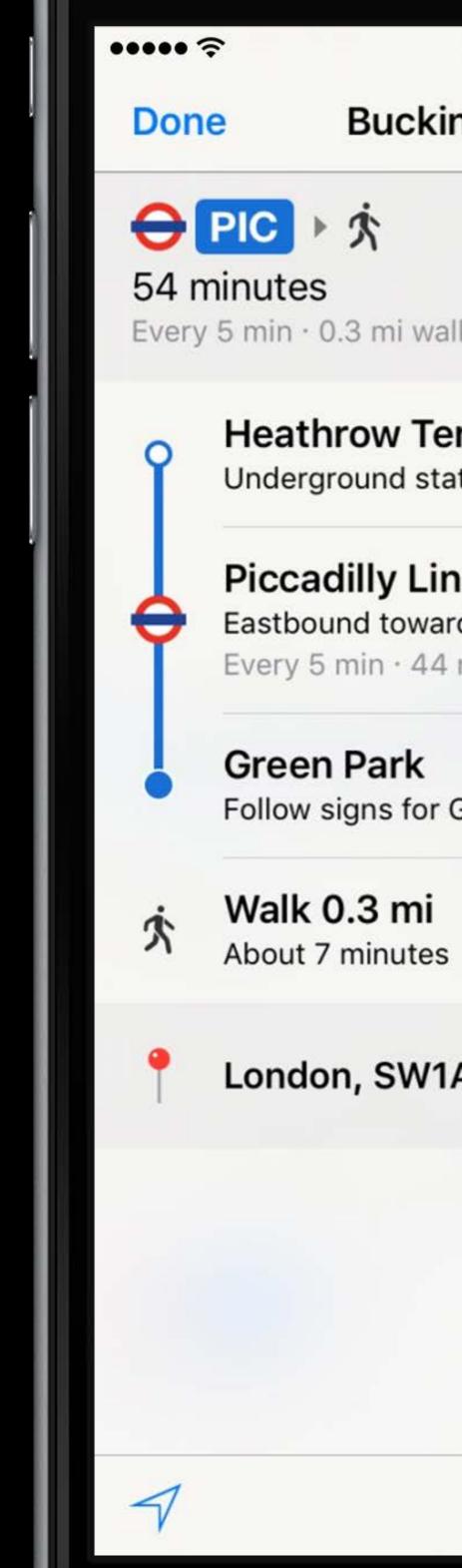

| 9:41 AM                        | 100% <b>m</b> • |  |
|--------------------------------|-----------------|--|
| ingham Palace                  |                 |  |
|                                |                 |  |
|                                |                 |  |
| alk                            |                 |  |
| erminals 1, 2 & 3              |                 |  |
| ne                             | 17 stops        |  |
| ard Cockfosters<br>4 min ride  |                 |  |
| Green Park / Buckingham Palace |                 |  |
| S                              | Details         |  |
| 1A 1AA, England                | i               |  |
|                                |                 |  |
|                                |                 |  |
|                                |                 |  |
| Start                          | i               |  |

### ••••• ?

Done

### **Limited Service**

Metro-North Commuter Railroad

Started Wed, May 18, 2016, 12:59 PM

Metro-North Commuter Railroad is running with limited service and delays to and from Grand Central Terminal due to a fire underneath Metro-North's Park Avenue Viaduct. Saturday schedule will be in effect for Wednesday, May 18th. http://www.mta.info

Last updated May 18, 2016, 1:36 PM

9:41 AM

100% 🗩

### **Transit Advisory**

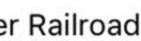

## It's All About the Experience

Entrances and exits

Entrances and exits Station footprints

Entrances and exits Station footprints Agency signage

Entrances and exits Station footprints Agency signage Real-world path of transit lines

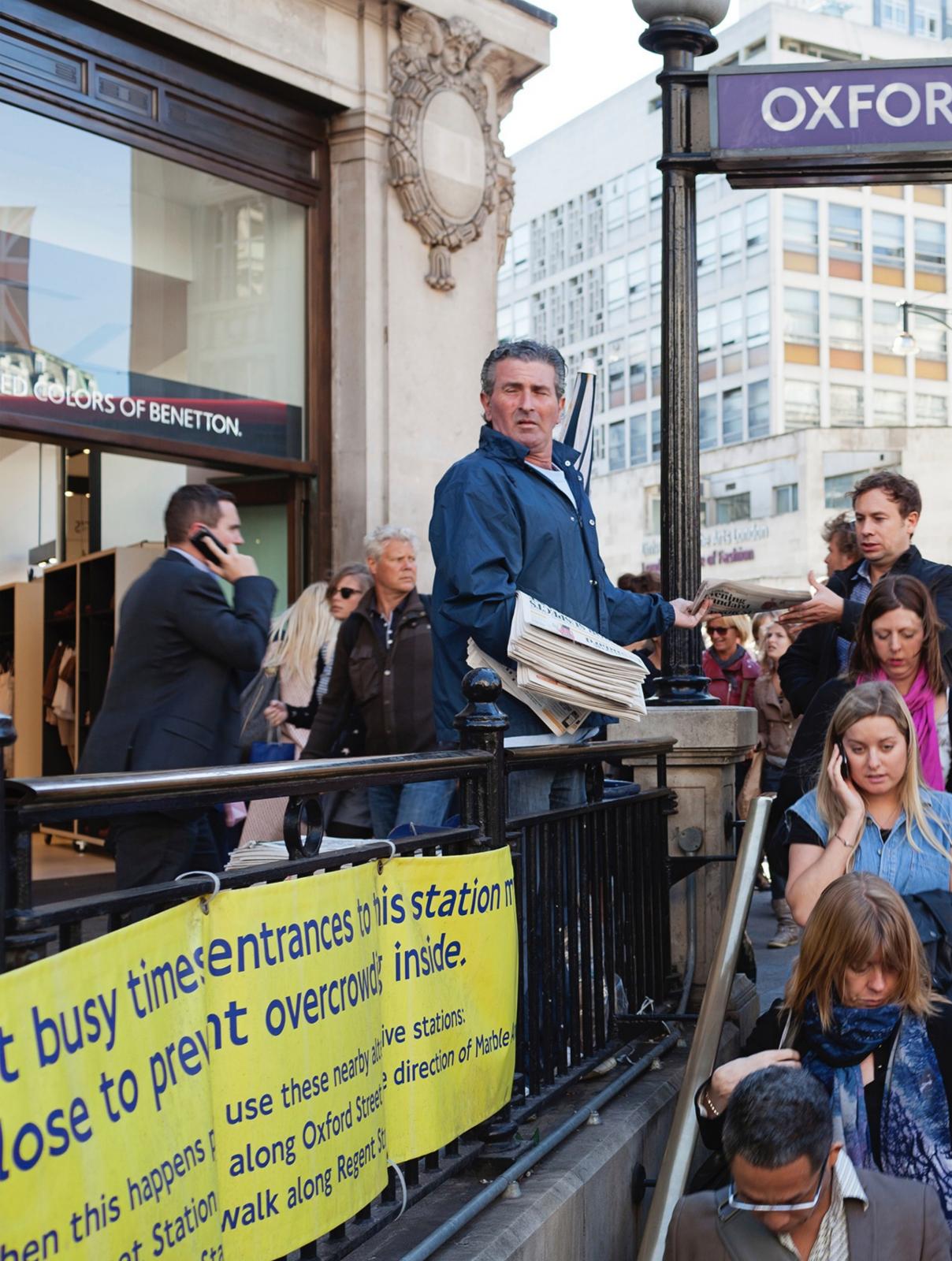

### OXFORD CIRCUS STATION

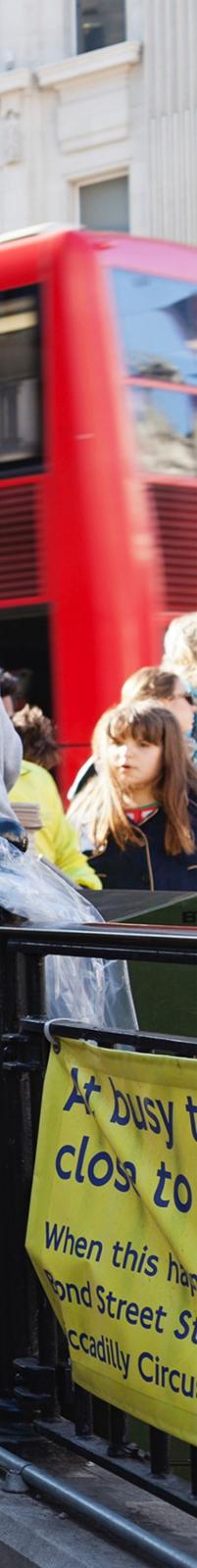

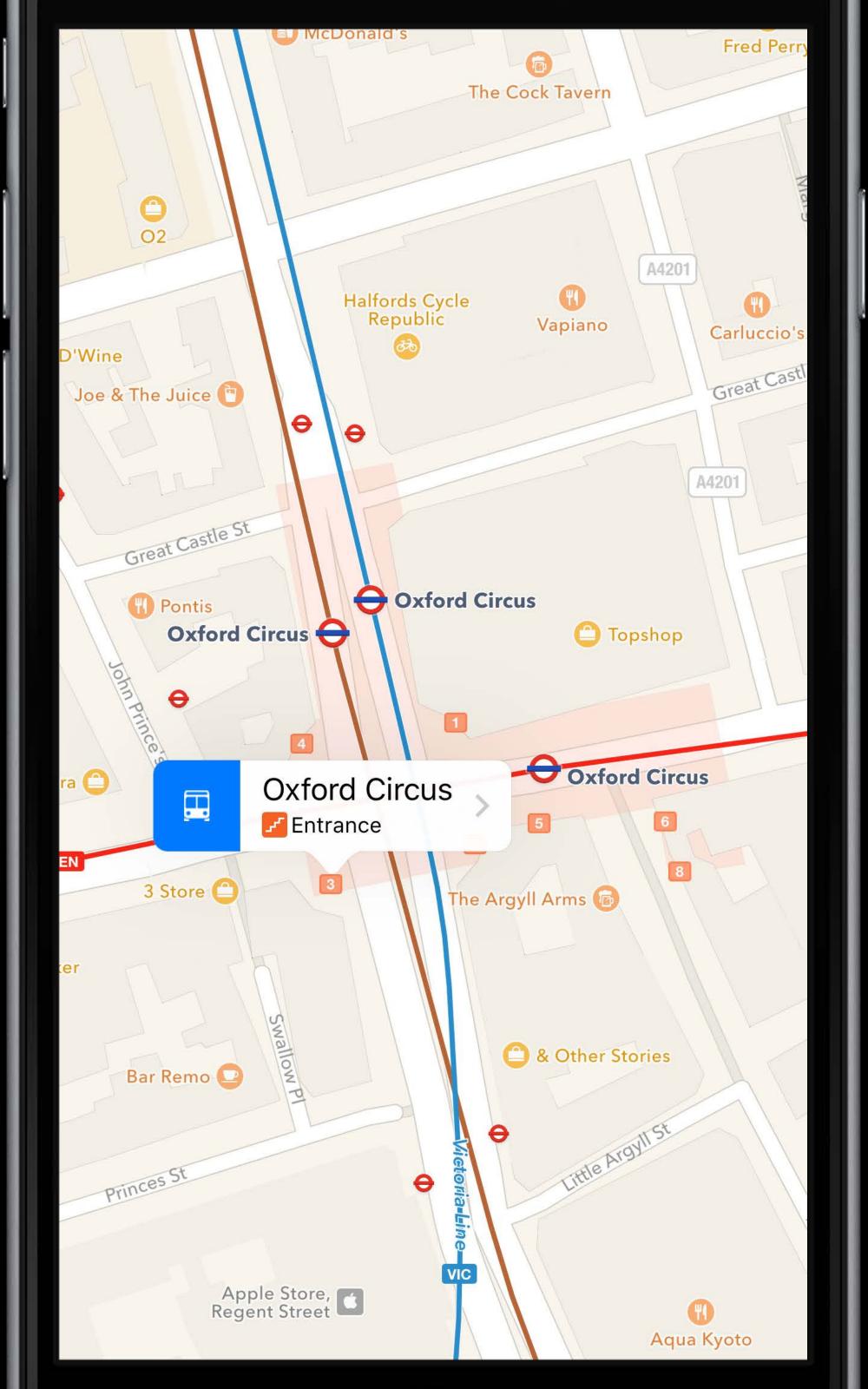

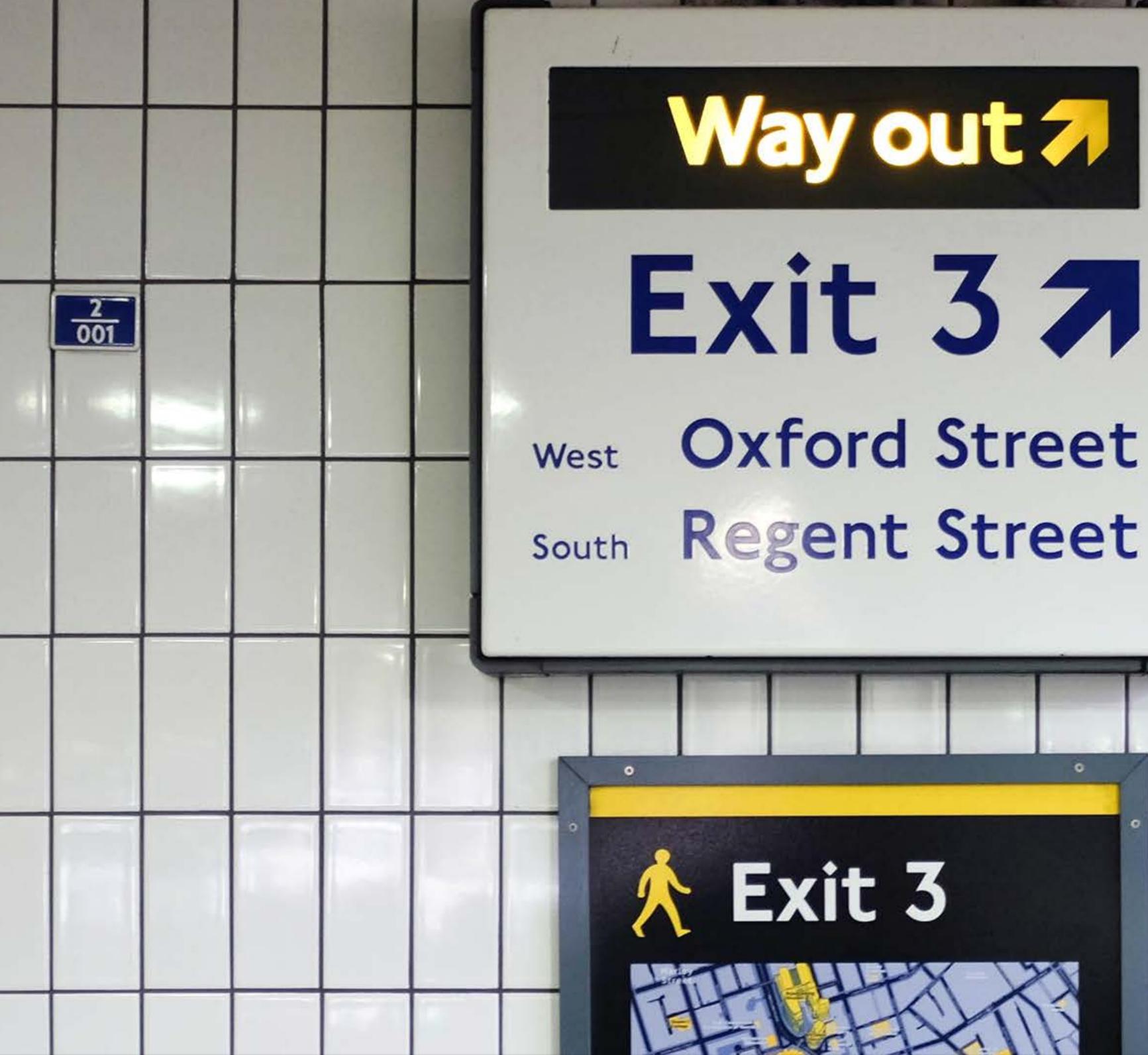

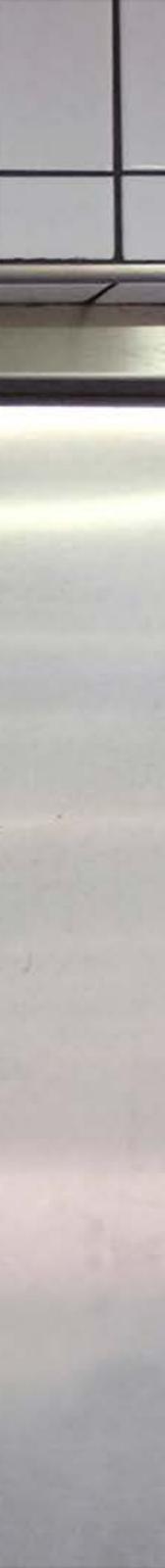

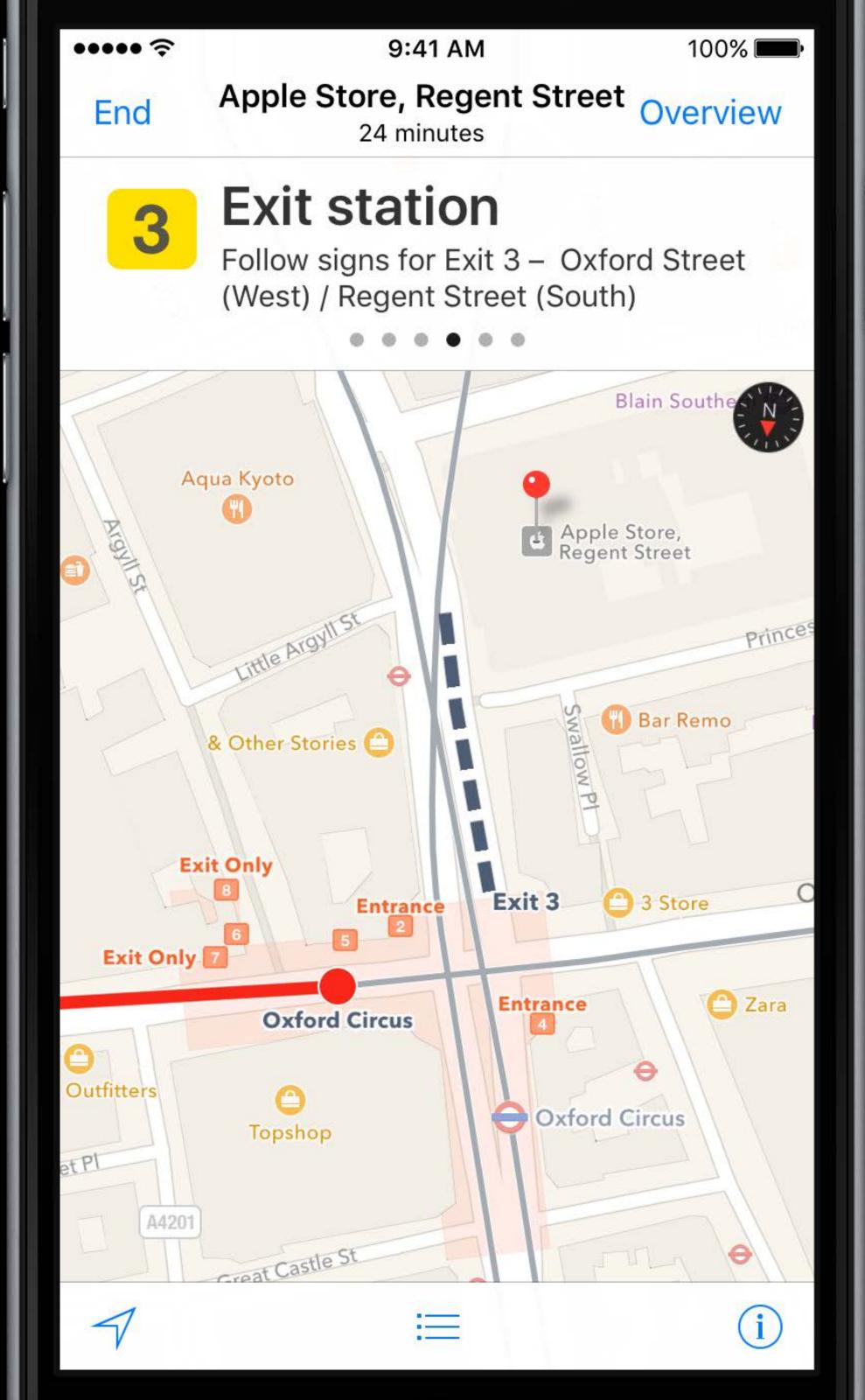

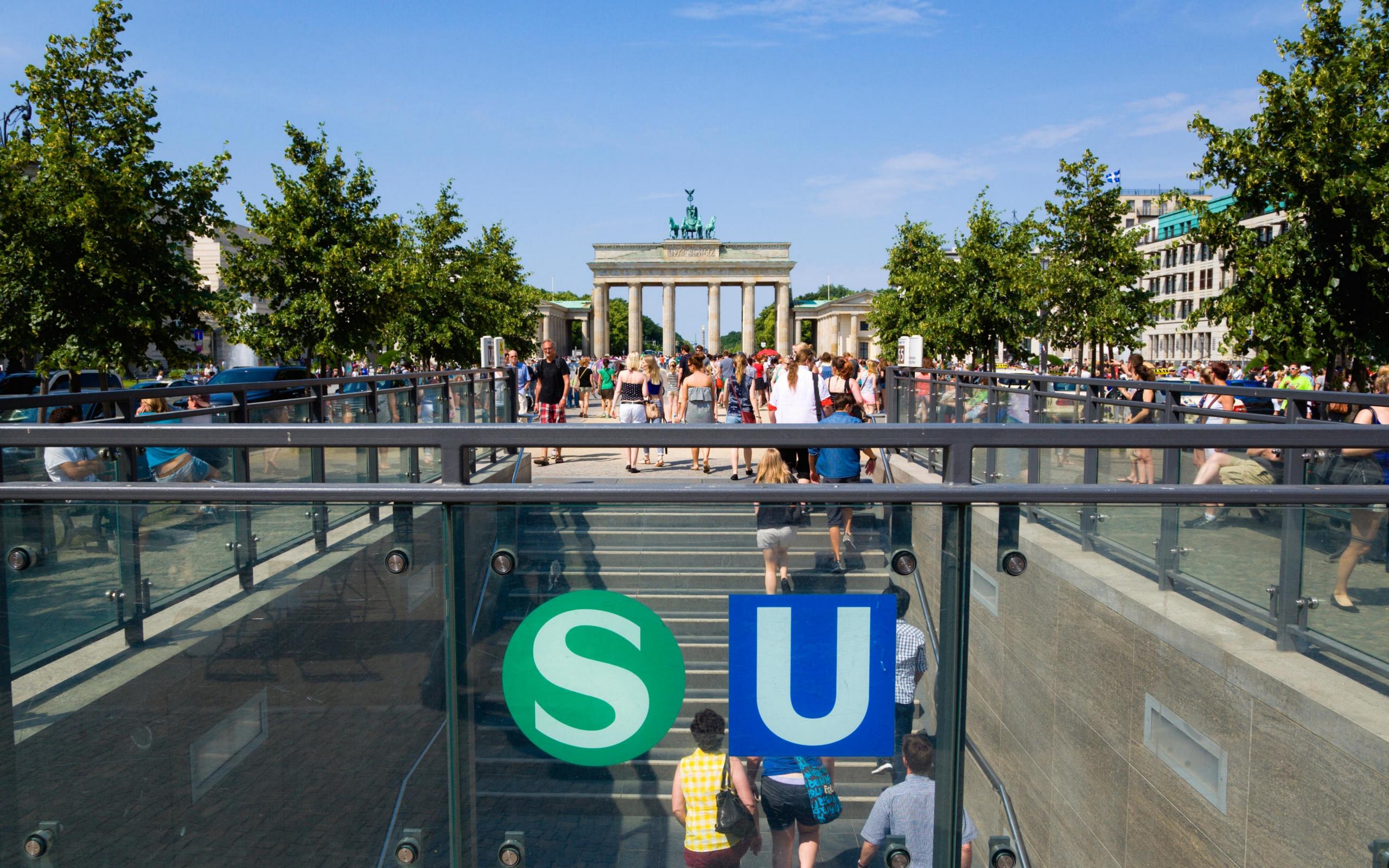

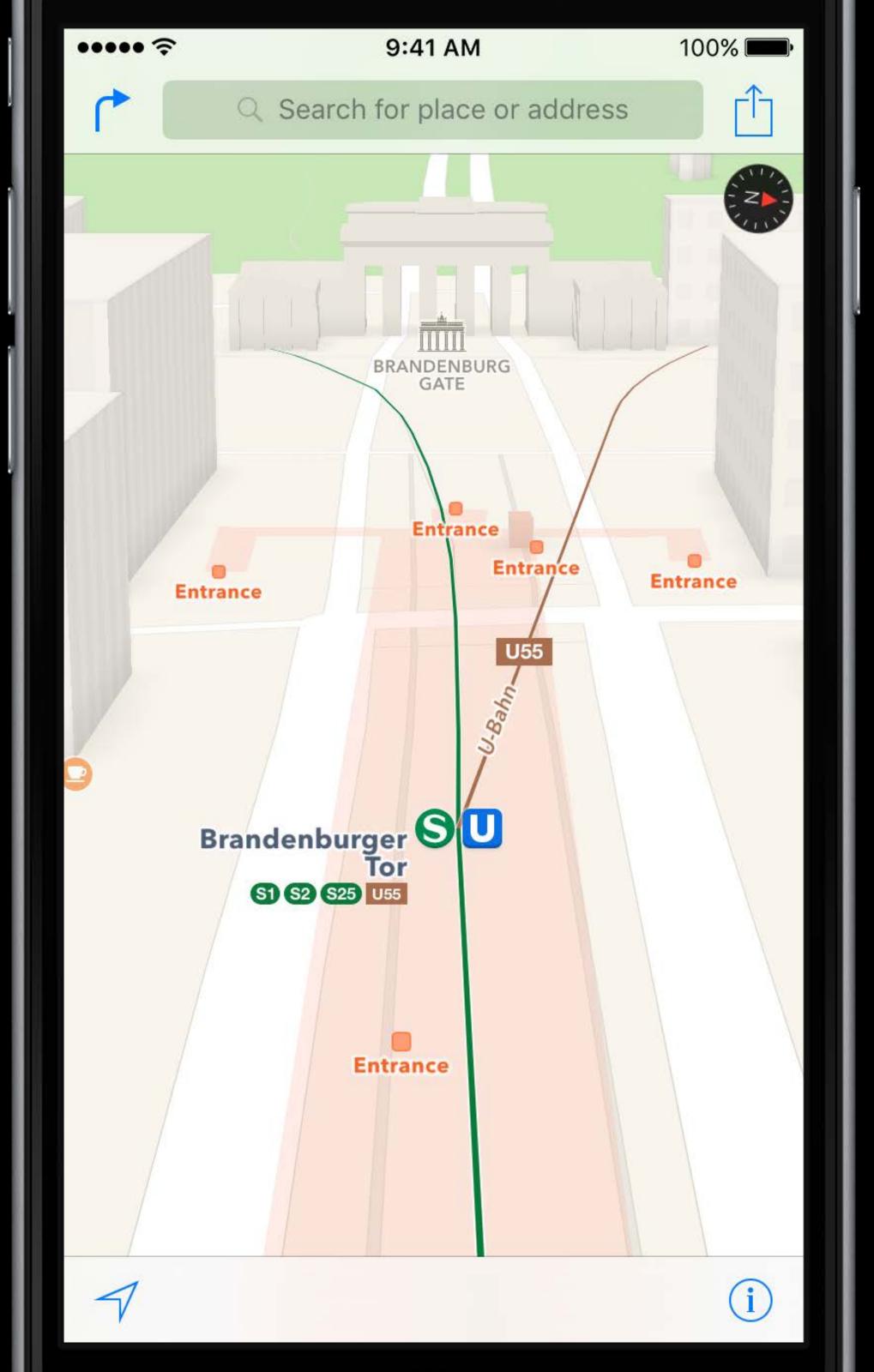

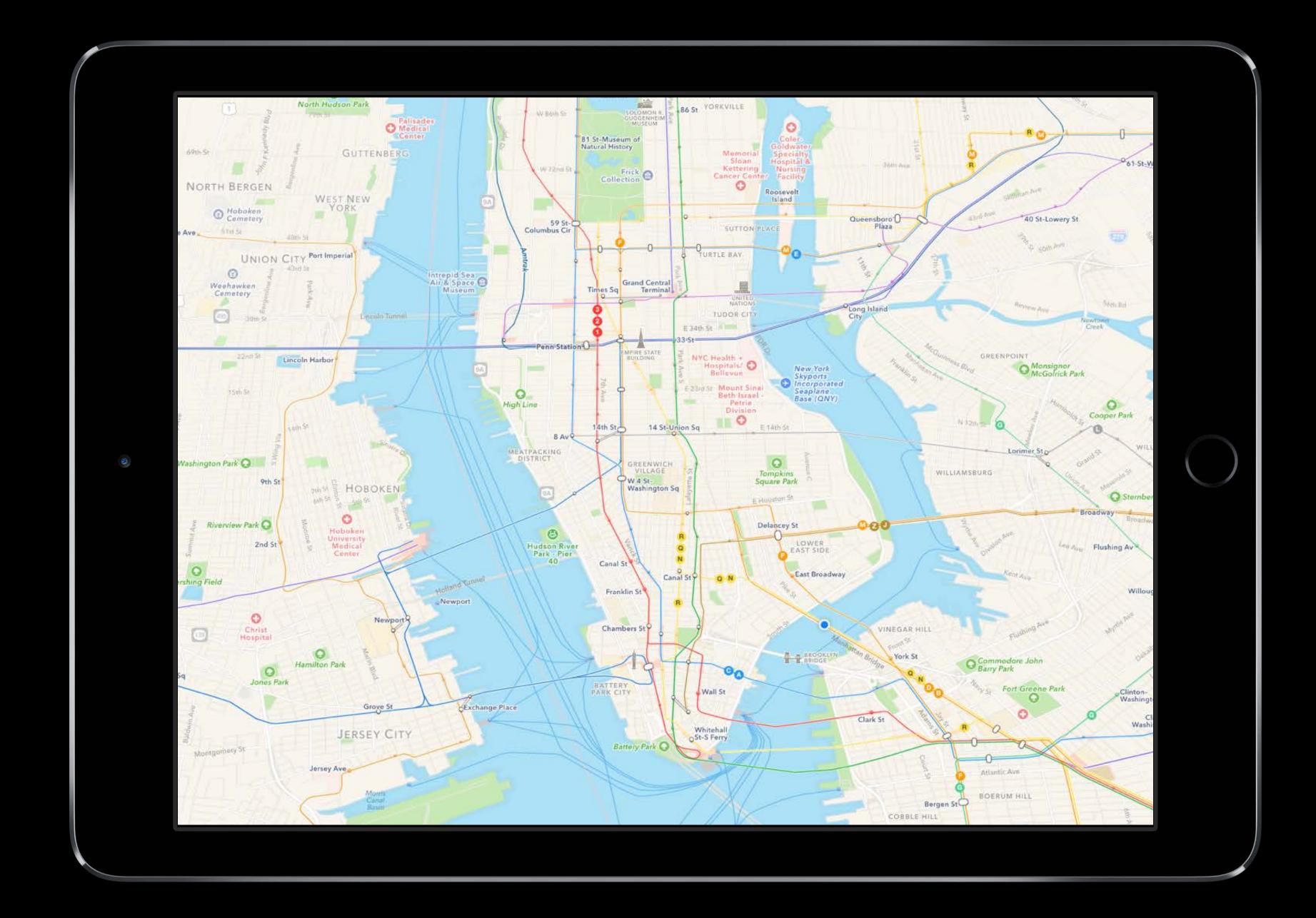

Every City is Unique

"Board the Victoria Line"

"Board the Victoria Line" "Board the A train"

"Board the Victoria Line" "Board the A train" "Board the BART train"

"Board the Victoria Line" "Board the A train" "Board the BART train" "Board the Metro Línea 1"

# 59 St - Columbus Circle Station **A (B) (D) (1)** Elevator at 8 Av & 58 St and Central Park West & Bway

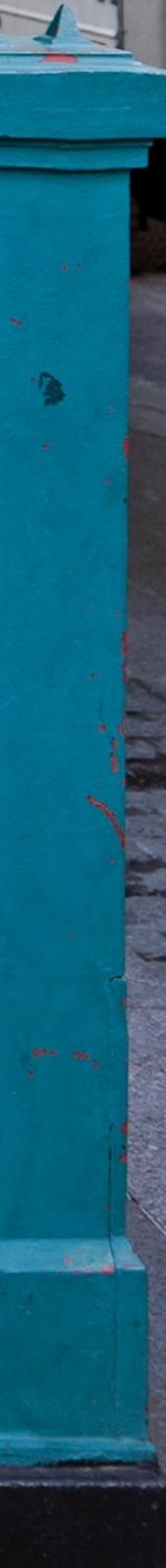

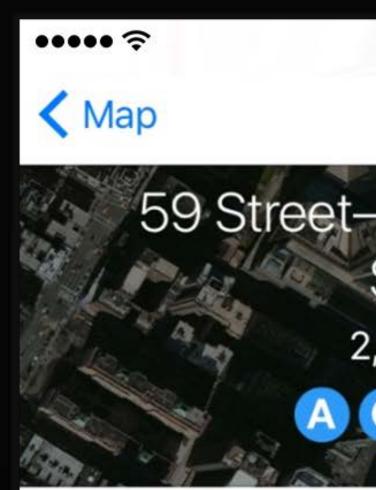

### Directions

### **Transit Departures**

### Advisories

Additional stop on D at

Stations skipped on Var between Franklin St and

Stations skipped on Wa Franklin St and 28 St

### Downtown Subway

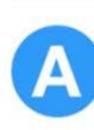

Far Rockaw

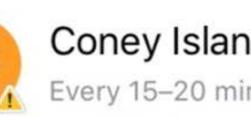

| 9:41 AM                               | 100% 📖       |
|---------------------------------------|--------------|
|                                       | $\bigcirc$ 1 |
| -Columbus C<br>Station<br>2,565 miles | ircle        |
|                                       | Details      |
| t 135 St                              |              |
| an Cortlandt Park-bou<br>nd 28 St     | nd 1         |
| /akefield-bound 2 betv                | veen         |
|                                       |              |
| vay–Mott Av                           | 1<br>min     |
| nd–Stillwell Av                       | 3<br>min     |

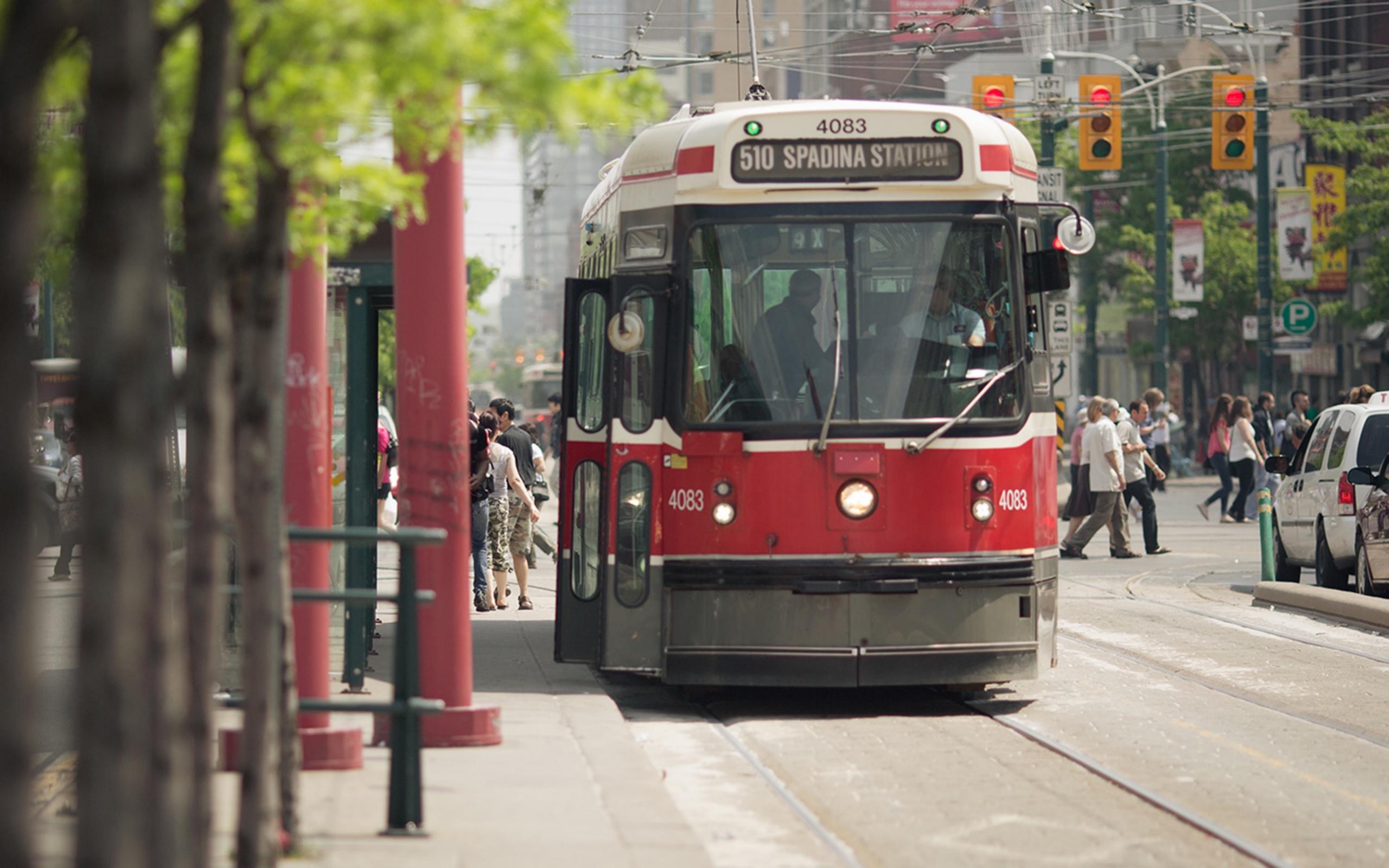

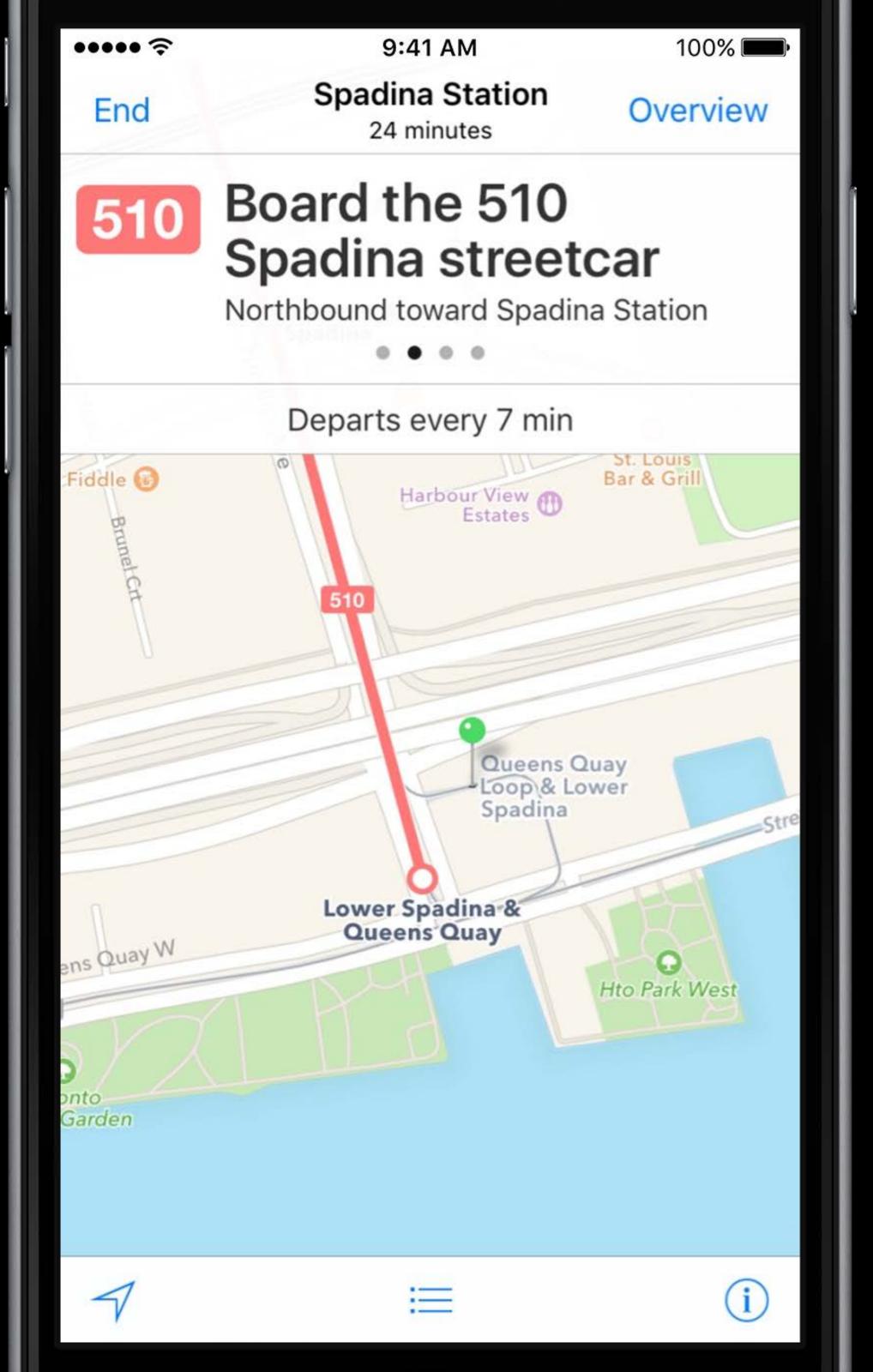

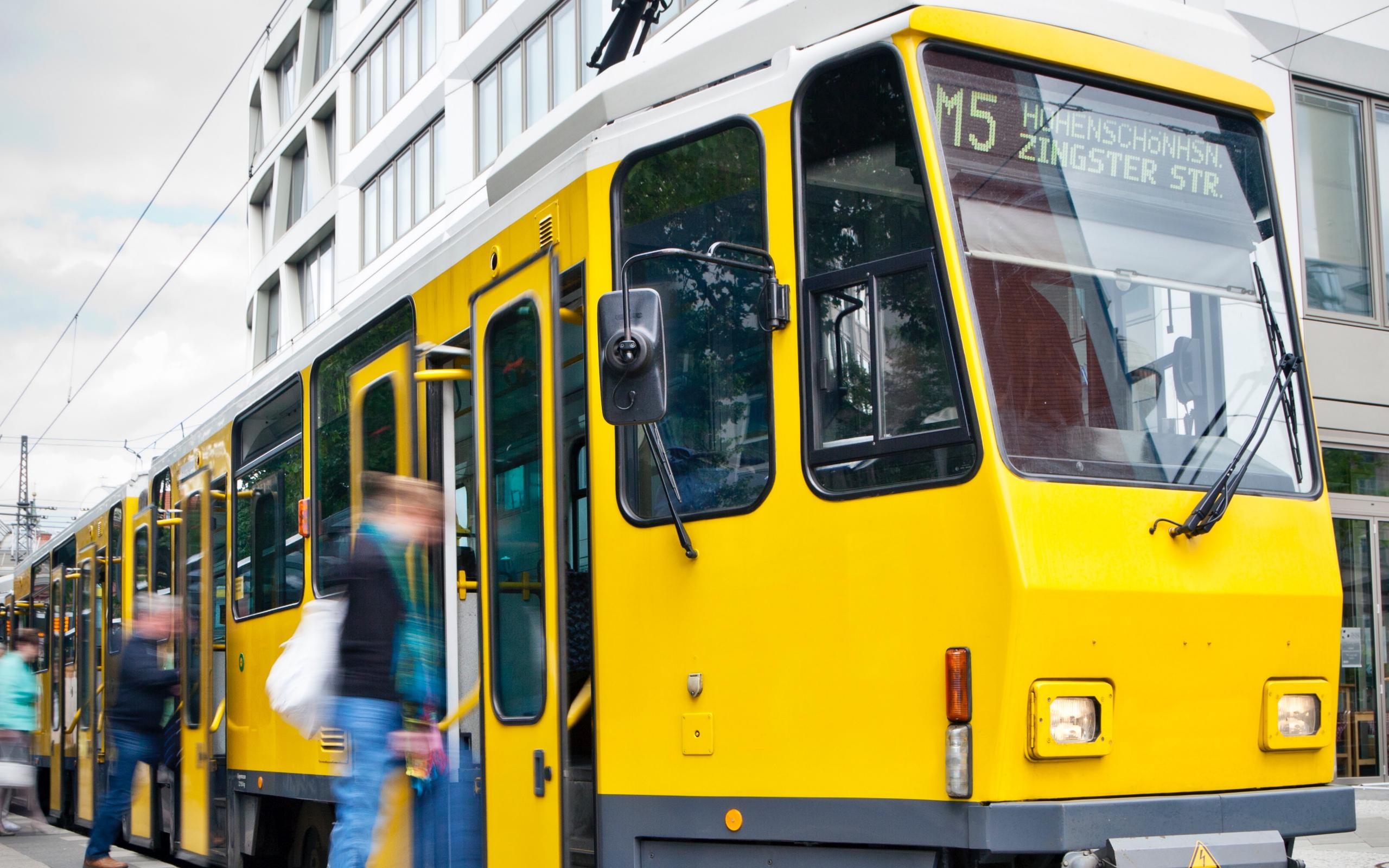

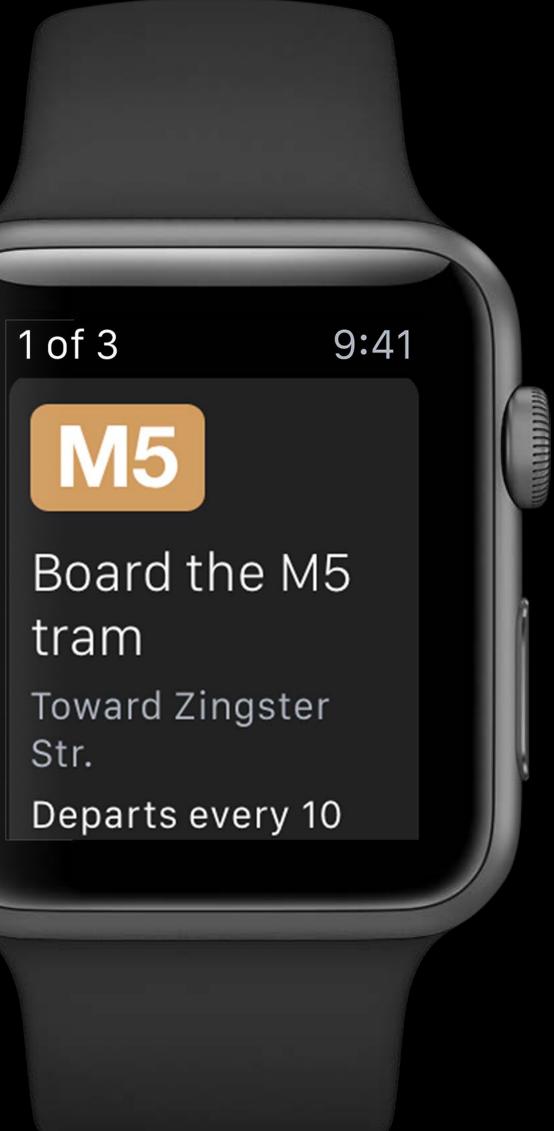

Str.

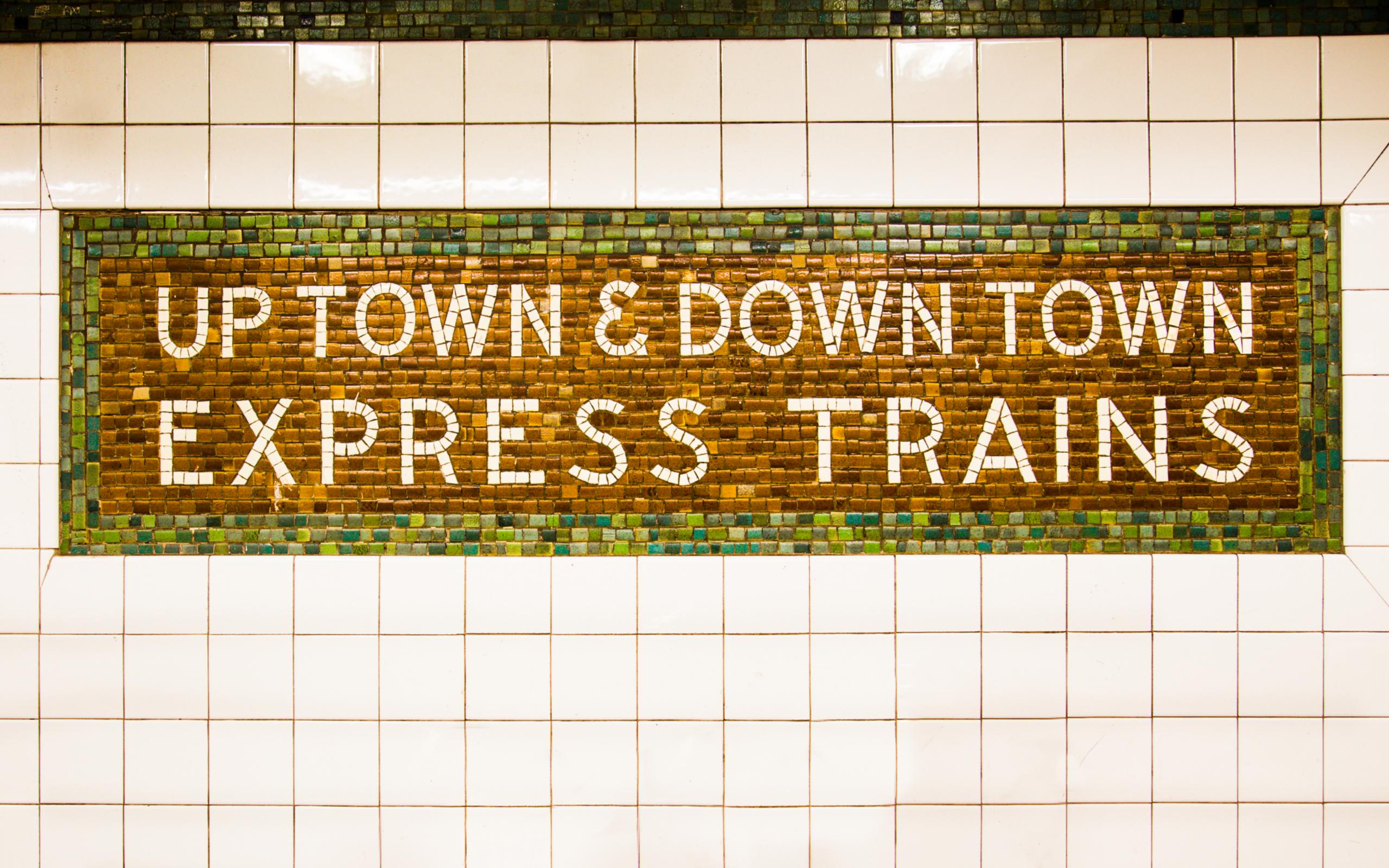

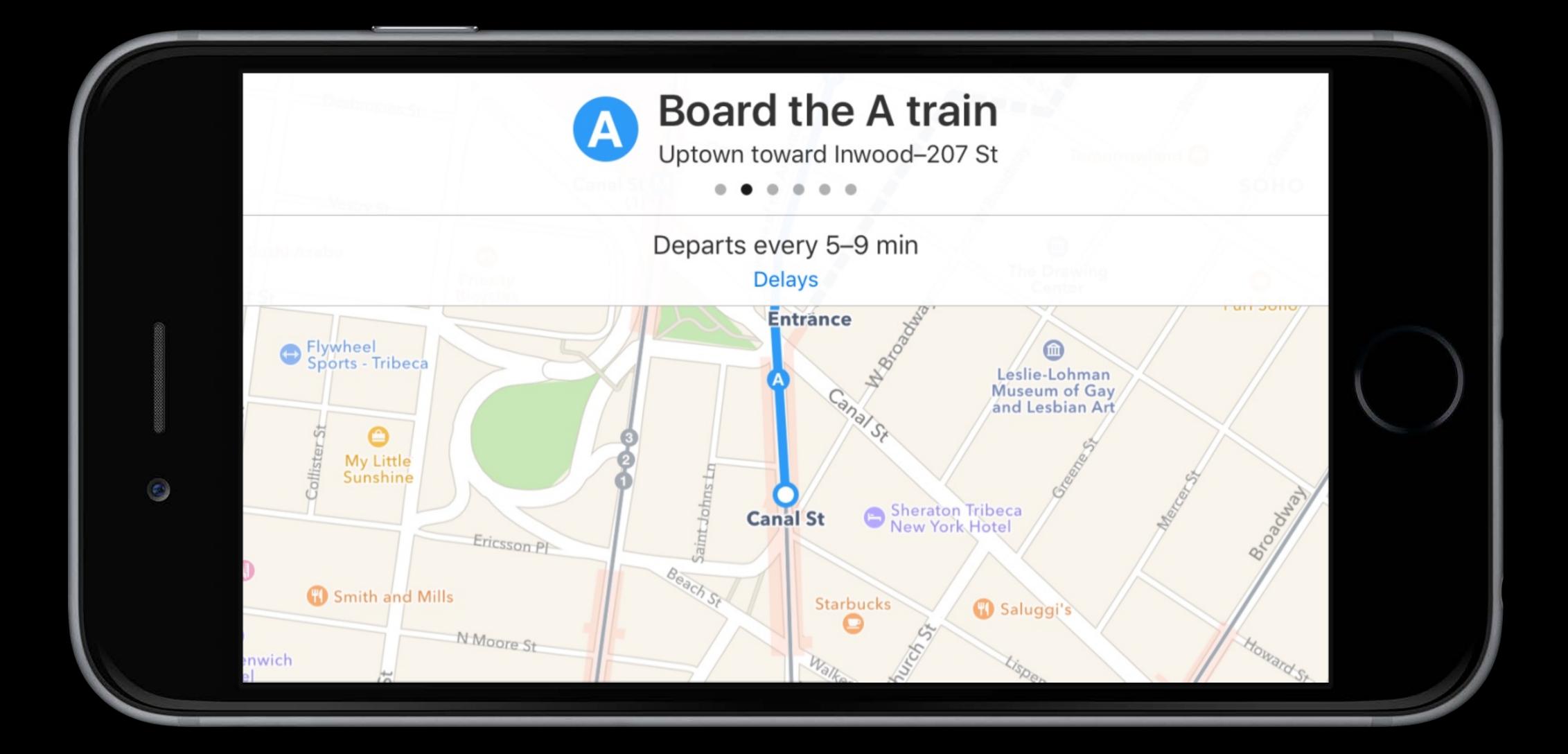

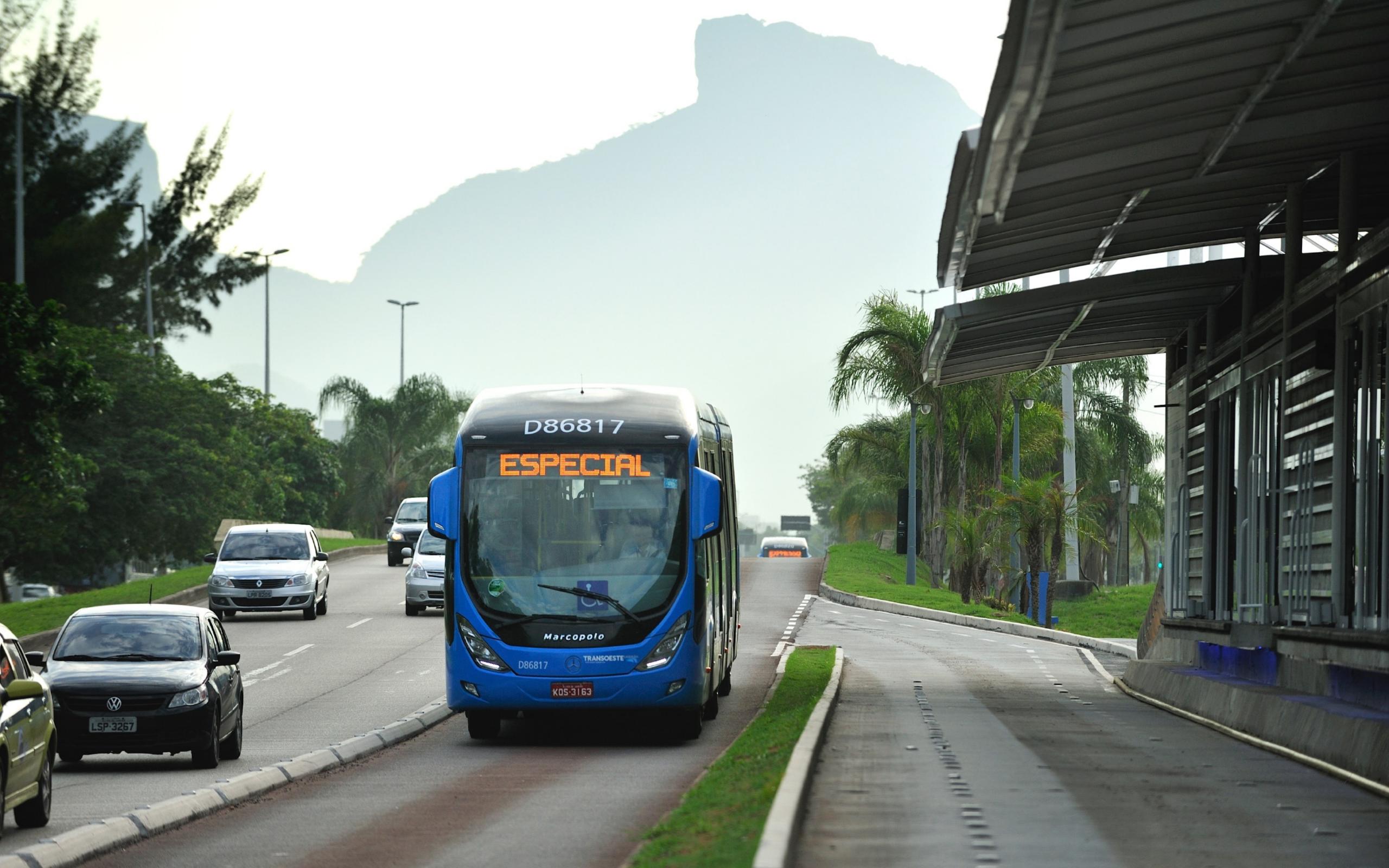

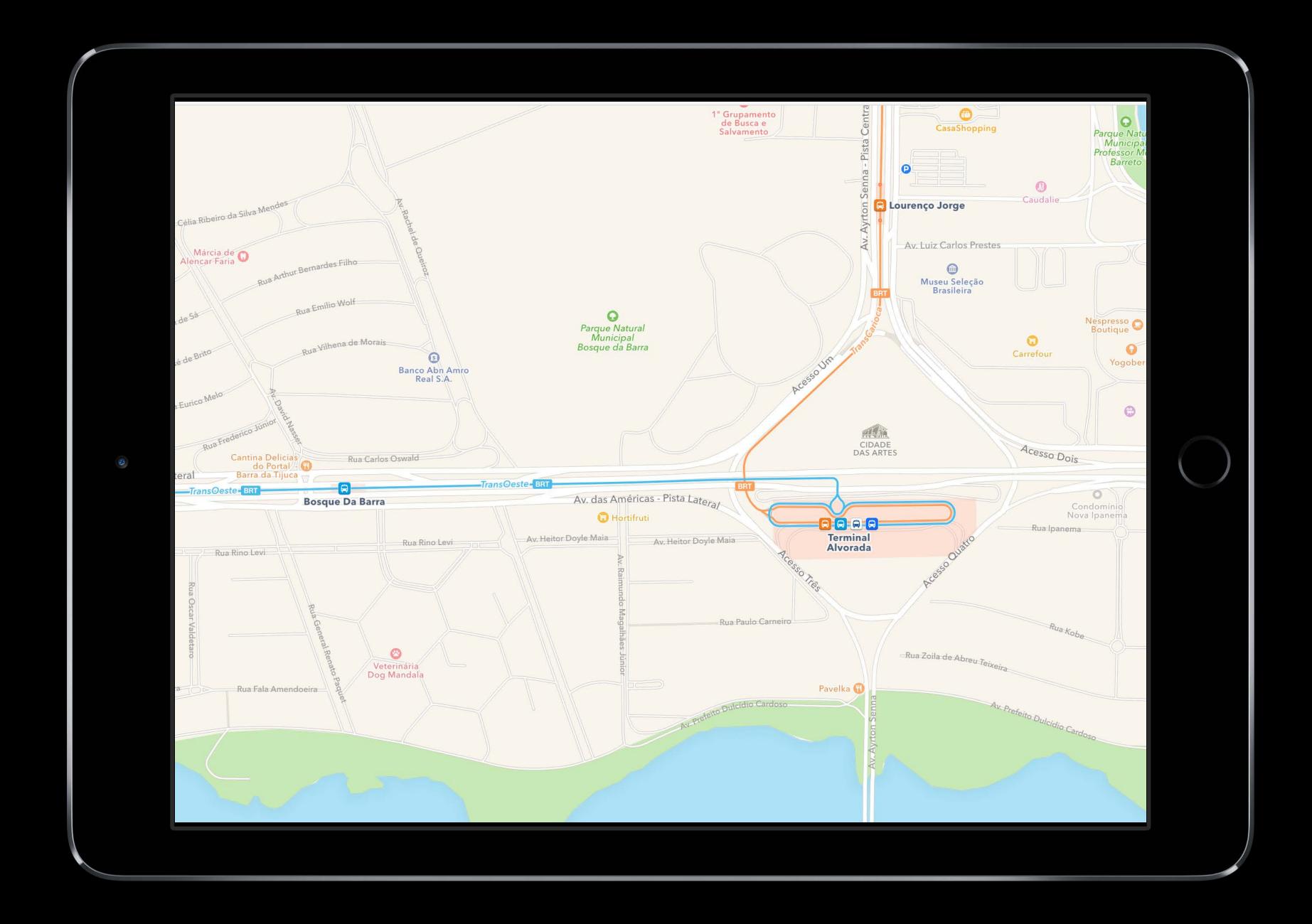

Agency Data

#### Agency Data

### Additional Data

#### Agency Data

#### Additional Data

#### Cultural Details

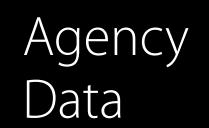

#### Additional Data

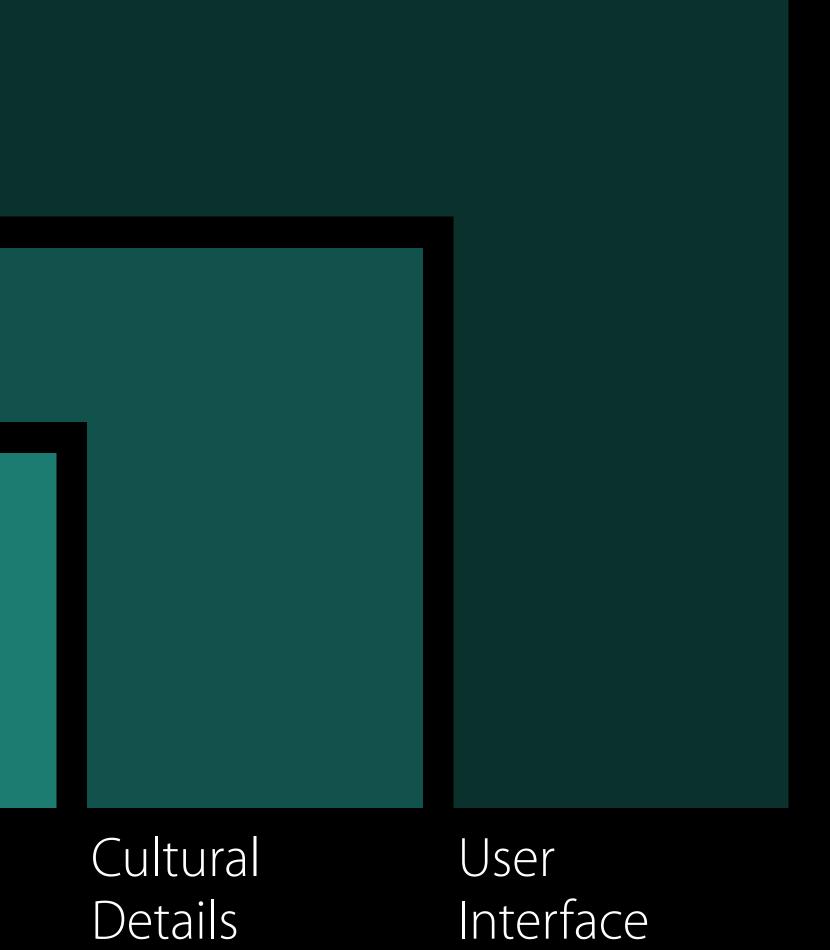

## Demo San Francisco International Airport to Moscone West

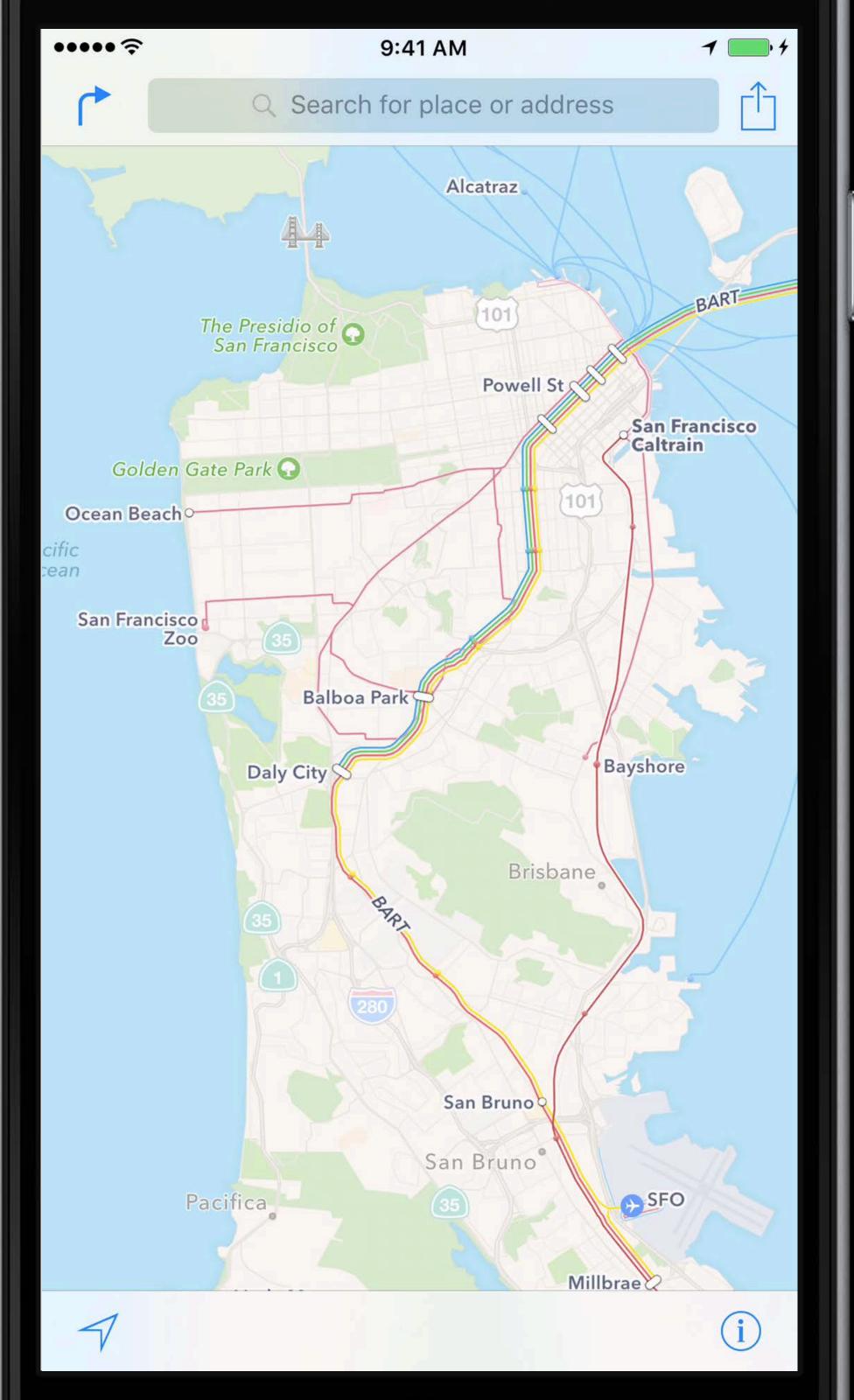

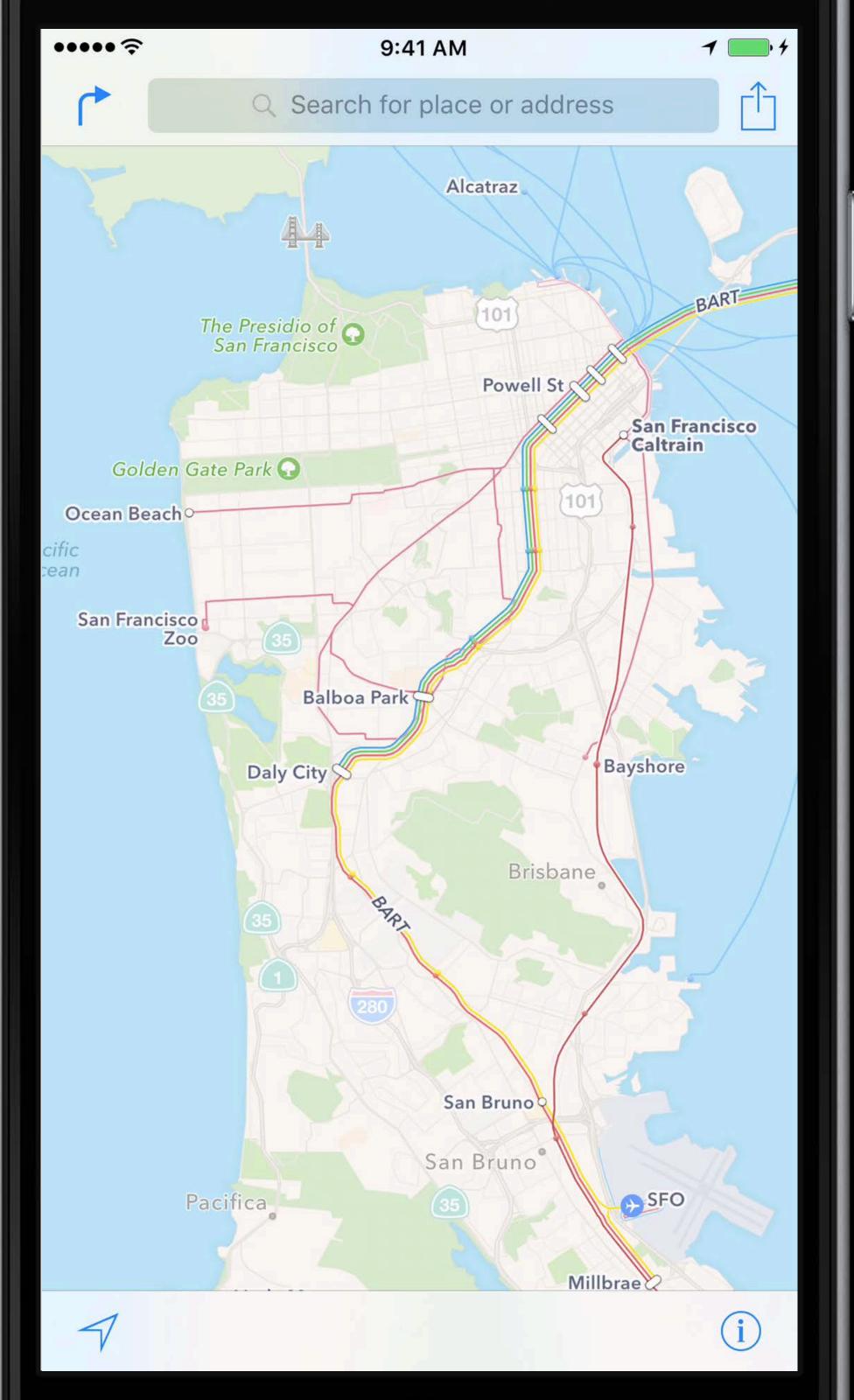

# More Information https://developer.apple.com/wwdc16/241

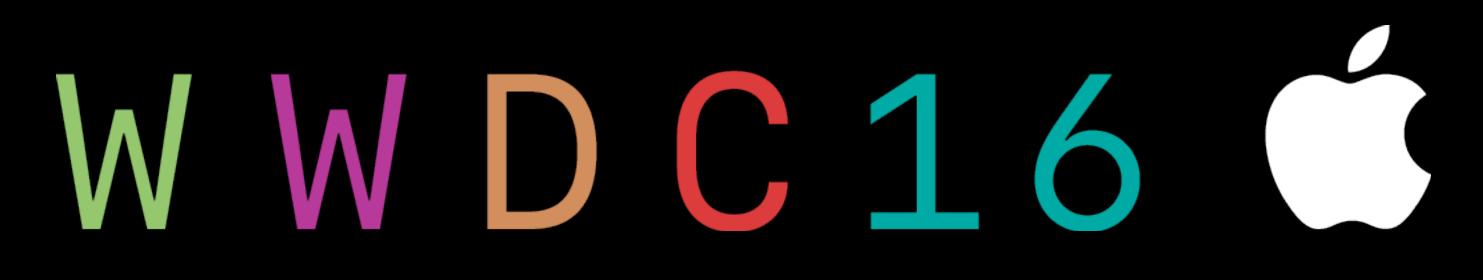